# Dialogprogramme

var atpos=inputs[i].indexof

Datentypen und Kontrollstrukturen

*Quelle: https://images.app.goo.gl/PA5ohxSbiQRRw1jS9*

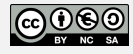

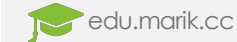

## Datentypen

- Informationsverarbeitung in einem Programm  $\rightarrow$  Speicherplätze des Rechners werden zur Aufnahme dieser Informationen reserviert (Variablen)
- Bevor Variablen benutzt werden können, müssen sie zuerst deklariert/initialisiert werden
- Regeln für Variablennamen:
	- Der Name kann aus Buchstaben, Zahlen und Bei- bzw. Unterstrichen bestehen
	- Variablennamen werden üblicherweise klein geschrieben
	- Das erste Zeichen muss ein Buchstabe sein

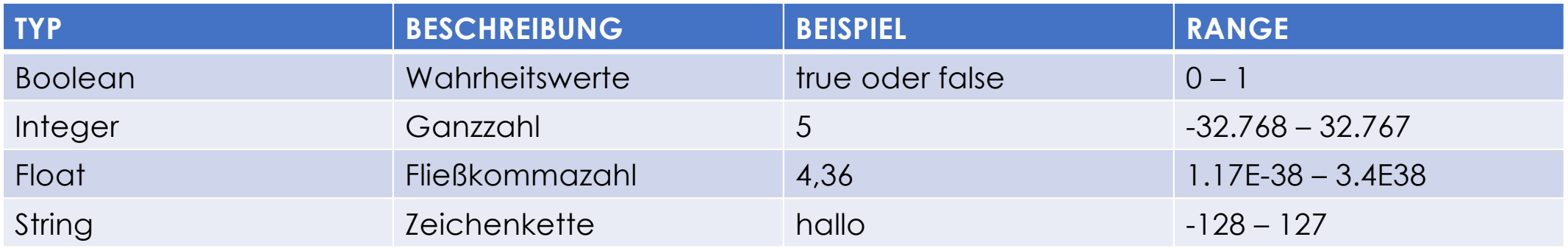

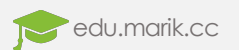

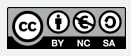

### Arrays

- Viele gleichartig strukturierte Daten werden in einer Liste gespeichert
- Zugriff auf bestimmte Inhalte des Feldes (Array) mittels Indizes

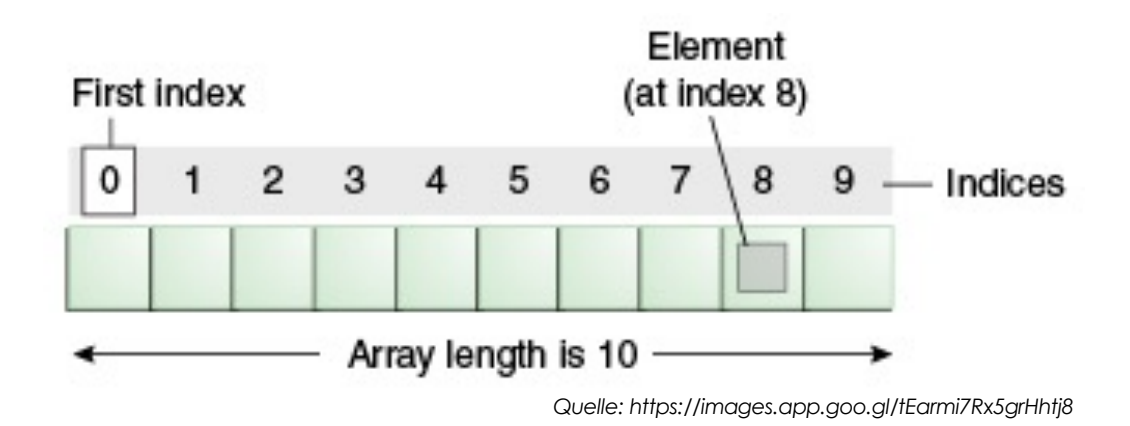

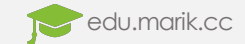

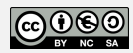

## Kontrollstrukturen

- Kontrollstrukturen kontrollieren Programmablauf
- Programmteile werden nur unter gewissen Bedingungen ausgeführt oder wiederholt
- Problem wird übersichtlich und strukturiert formuliert
- Wichtigste Kontrollelemente:
	- Verzweigungen (Entscheidungen)
	- Schleifen
- Es können mehrere Kontrollstrukturen miteinander kombiniert werden
	- z.B. mehrere Schleifen ineinander verschachtelt
- Programmcode wird immer **VON OBEN NACH UNTEN** abgearbeitet!

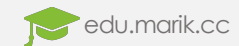

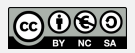

## Verzweigungen

#### **IF/ELSE**

- Damit ermöglichen Kontrollstrukturen die Auswahl zwischen zwei Szenarien
- Basiert auf Bedingungen, die entweder wahr oder falsch sind

if car.isBatteryLow(): car.charge() else: car.drive()

#### **IF/ELIF/ELIF/ELSE**

- Else-If-Bedingungen wahr, wenn If-Bedingungen falsch sind
- Else-Bedingungen wahr, wenn auch Else-If-Bedingungen falsch sind

if car.isBatteryLow() && car.isInDockingStation(): car.charge() elif car.isBatteryLow(): car.driveToDockingStation() else: car.drive()

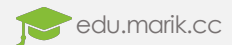

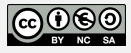

## Schleifen

- $\rightarrow$  Wiederholungsanweisungen
- **WHILE** Schleifen

 $i = 0$ while i<10: print(i)  $i + = 1$ 

• **FOR** Schleifen

languages = ['DE', 'EN', 'IT'] for x in languages: print(x)

- Fortfahren bzw. Abbrechen mit:
	- **continue** bzw. **break**

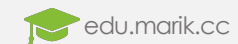

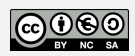

## Operatoren

- Schlüsselwörter die in Programmiersprachen für die Zuweisung von Werten zu Variablen verantwortlich sind
- Arithmetische Operatoren (\* vor / und Punkt- vor Strichrechnung):
	- + Addition
	- - Subtraktion
	- \* Multiplikation
	- / Division
- Typen von Operatoren:
	- Zuweisungsoperatoren z.B.  $x = 1$
	- Vergleichsoperatoren z.B. x == 1
	- Berechnungsoperatoren z.B.  $x = a + b$
	- Logische Operatoren z.B. a == 1 & & b == 2
	- Bit-Operatoren z.B. x || y
	- Zeichenketten-Operatoren z.B. print(3 \* 'ab' + 'cd')

- -
	-

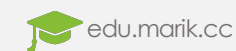

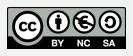

# Algorithmus

- Algorithmus  $\rightarrow$  zentrales Werkzeug der Informatik
	- Bestandteil eines jeden Computerprogramms
- **Jeder Algorithmus ist eine spezifische Methode zur Lösung eines bestimmten Problems!**
- Nutzung mathematischer Verfahren zur Lösung komplexer Probleme
- Vollständige Formulierung einer exakten Verfahrensvorschrift
- Lesbarkeit für den Computer:
	- Programmierer schreibt lesbarem Quellcode (Syntax)
	- Compiler übersetzt Quellcode in Maschinensprache (Assembler Code)
	- Assembler besteht aus Bits und Bytes  $\rightarrow$  also Nullen und Einsen
- Beispiele: Bubble Sort, Quick Sort, Merge Sort, Heap Sort, Hashing usw.

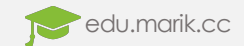

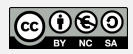